# **End of Year Report (Illinois)**

Last Modified on 10/21/2024 8:21 am CDT

[Report](http://kb.infinitecampus.com/#report-logic) Logic | [Report](http://kb.infinitecampus.com/#report-editor-details) Editor Details | [Generate](http://kb.infinitecampus.com/#generate-the-end-of-year-report) the End of Year Report | [Report](http://kb.infinitecampus.com/#report-layout) Layout

#### Tool Search: End of Year Report

The End of Year Report lists students who are considered Truant Minor, have a No Pass/No Play Behavior Resolution, Health and Wellness detail, and Minutes per Week.

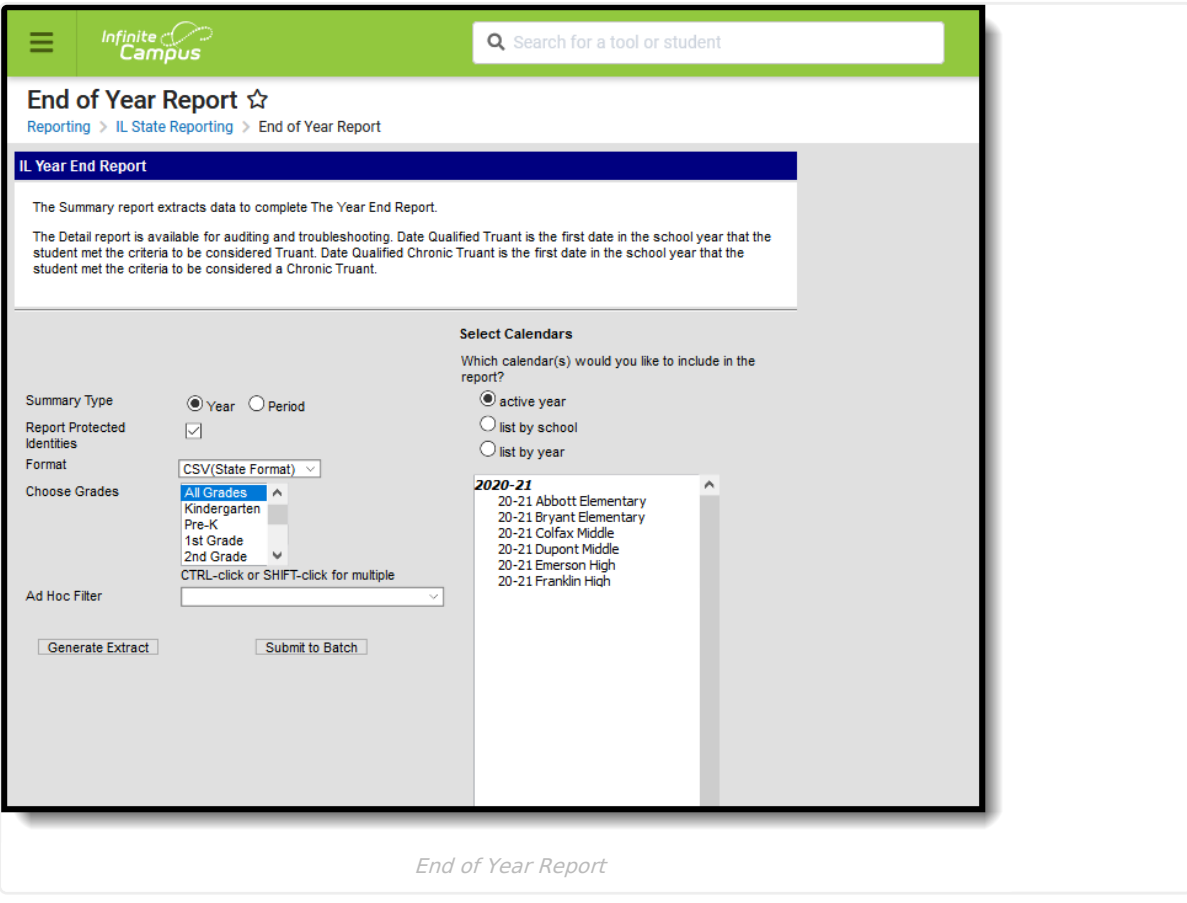

# **Report Logic**

All students who have had an enrollment anytime during the selected calendar report. If a student has consecutive enrollments within the district, attendance is calculated per calendar. Student attendance only calculates for the school in which the student is enrolled at the time the attendance event occurred.

- The enrollment Start Date must fall before the entered End Date on the report editor and on or before the Calendar End Date.
- The enrollment End Date must be null or fall on or after the Calendar Start Date.

If there are multiple enrollments for a student, the enrollment record with the highest start date (most recent) reports.

Students are not included when:

- Their enrollment record is marked as State Exclude or No Show.
- Their grade level of enrollment is marked as Exclude form State Reporting.

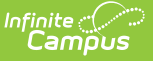

Their calendar of enrollment is marked as Exclude.

### **Truancy Logic and Definitions**

A student with any period marked with the Attendance code of Absent Unexcused or Absent Unknown in an instructional period is considered Truant on that day.

A student moves from being considered Truant to Chronically Truant after having Unexcused/Unknown Absences for the entire day on 5% of the calendar's school days.

A **truant student** is a student subject to compulsory school attendance who is absent without valid cause for a school day or portion thereof.

The **Date Qualified Truant** is the first date in the school year that the student met the criteria to be considered Truant.

A **chronic truant** is a student subject to compulsory school attendance and who is absent without valid cause for 5% or more of the previous 180 regular attendance days/

The **Date Qualified Chronic Truant** is the first date in the school year that the student met the criteria to be considered a Chronic Truant.

A truant minor is a chronic truant to whom supportive services, including prevention, diagnostic, intervention and remedial services, alternative programs and other school community resources have been provided (or offered and refused) and have failed to result in the cessation of chronic truancy.

**When a student is counted as a Chronically Truant, that student is included in the Truant count.**

### **Report Editor Details**

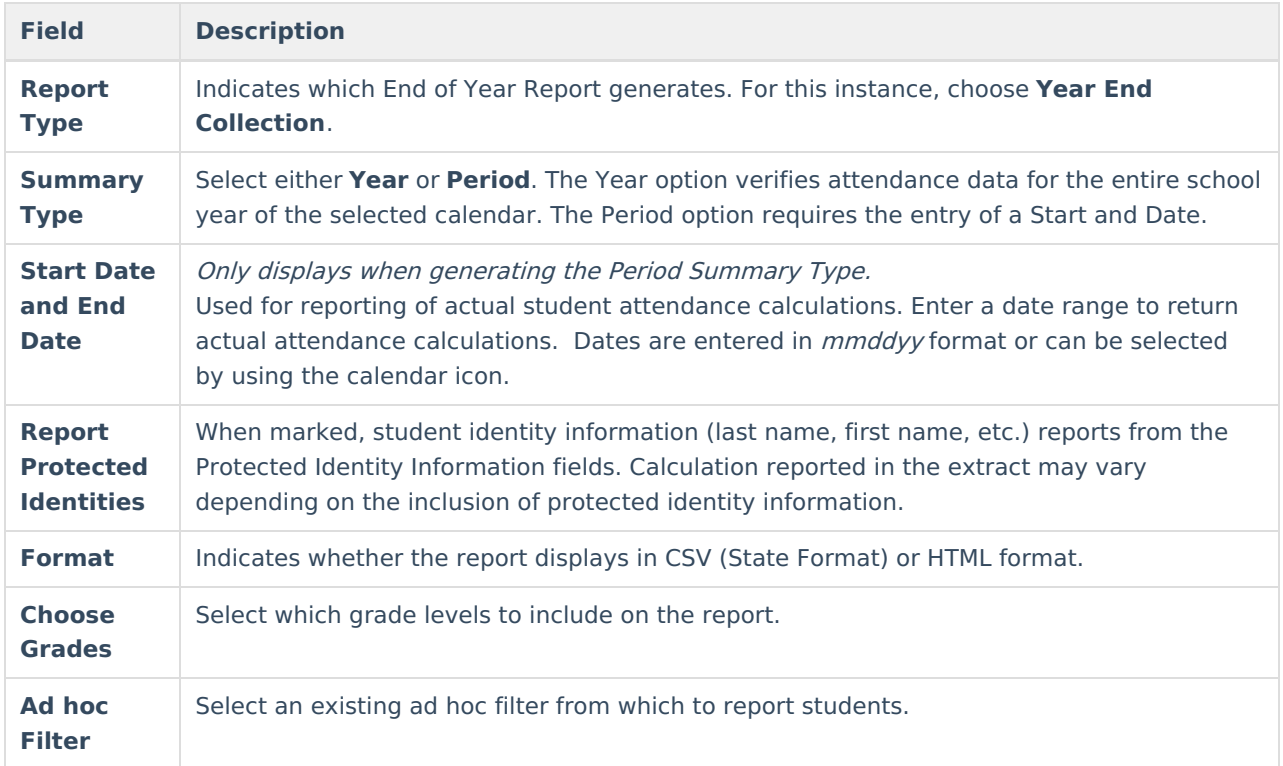

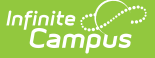

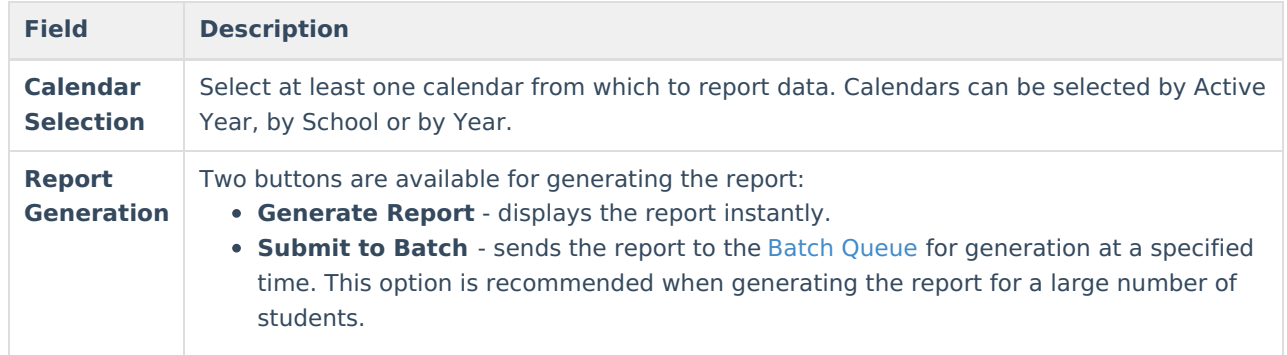

## **Generate the End of Year Report**

- 1. Select the **Report Type** from the dropdown list.
- 2. Select the desired **Summary Type**.
- 3. If the **Period Summary Type** is selected, enter a **Start Date** and End Date.
- 4. If desired, mark the **Report Protected Identities** checkbox.
- 5. Select the desired **Format** of the report.
- 6. Select the grade levels to include in the report from the **Choose Grades** list.
- 7. If desired, select an **Ad hoc Filter** from which to report students.
- 8. Select which **Calendar** to include within the report.
- 9. Click the **Generate Extract** button to display the report immediately, or choose the Submit to Batch button to determine when the report generates.

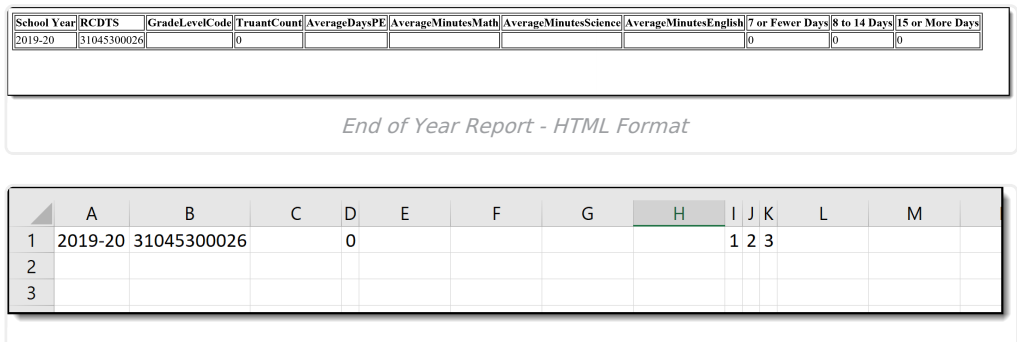

End of Year Report -CSV Format

### **Report Layout**

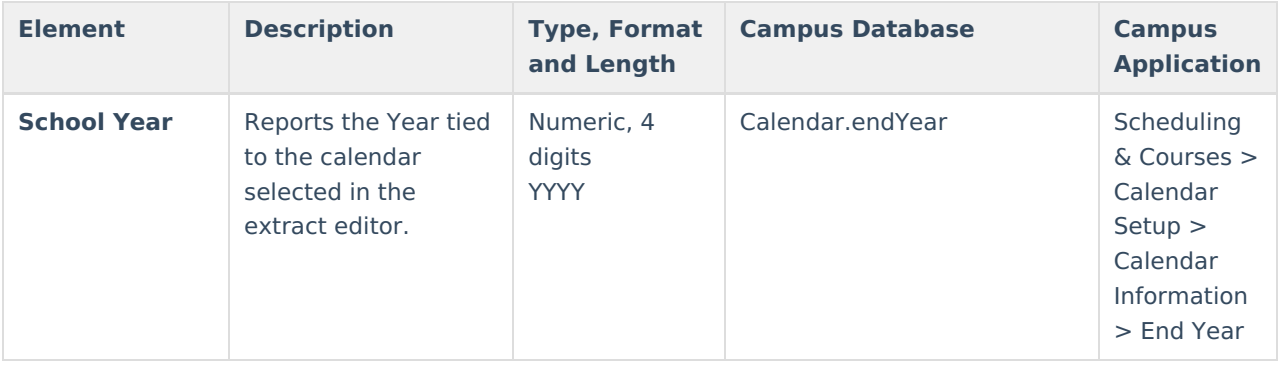

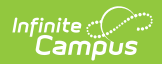

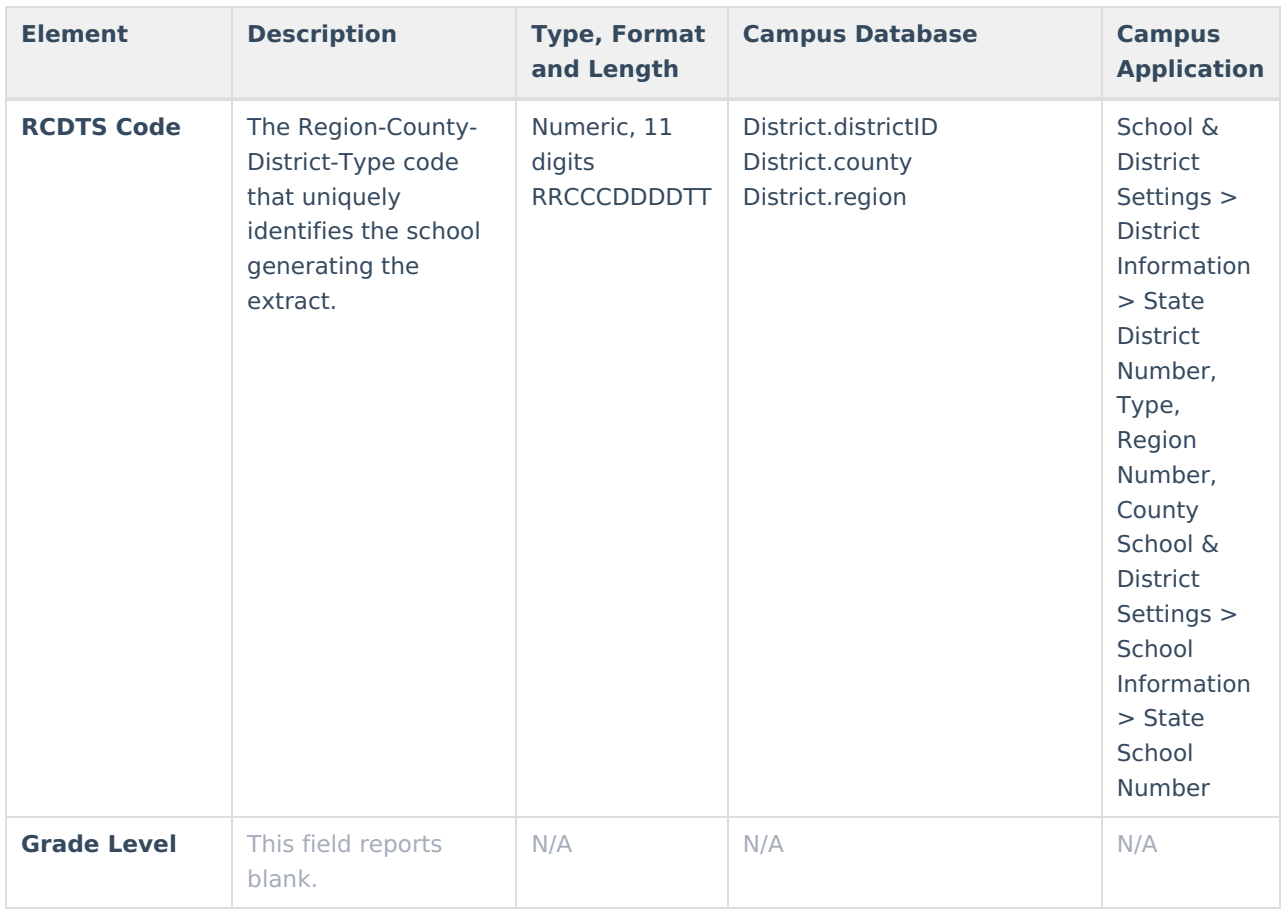

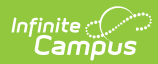

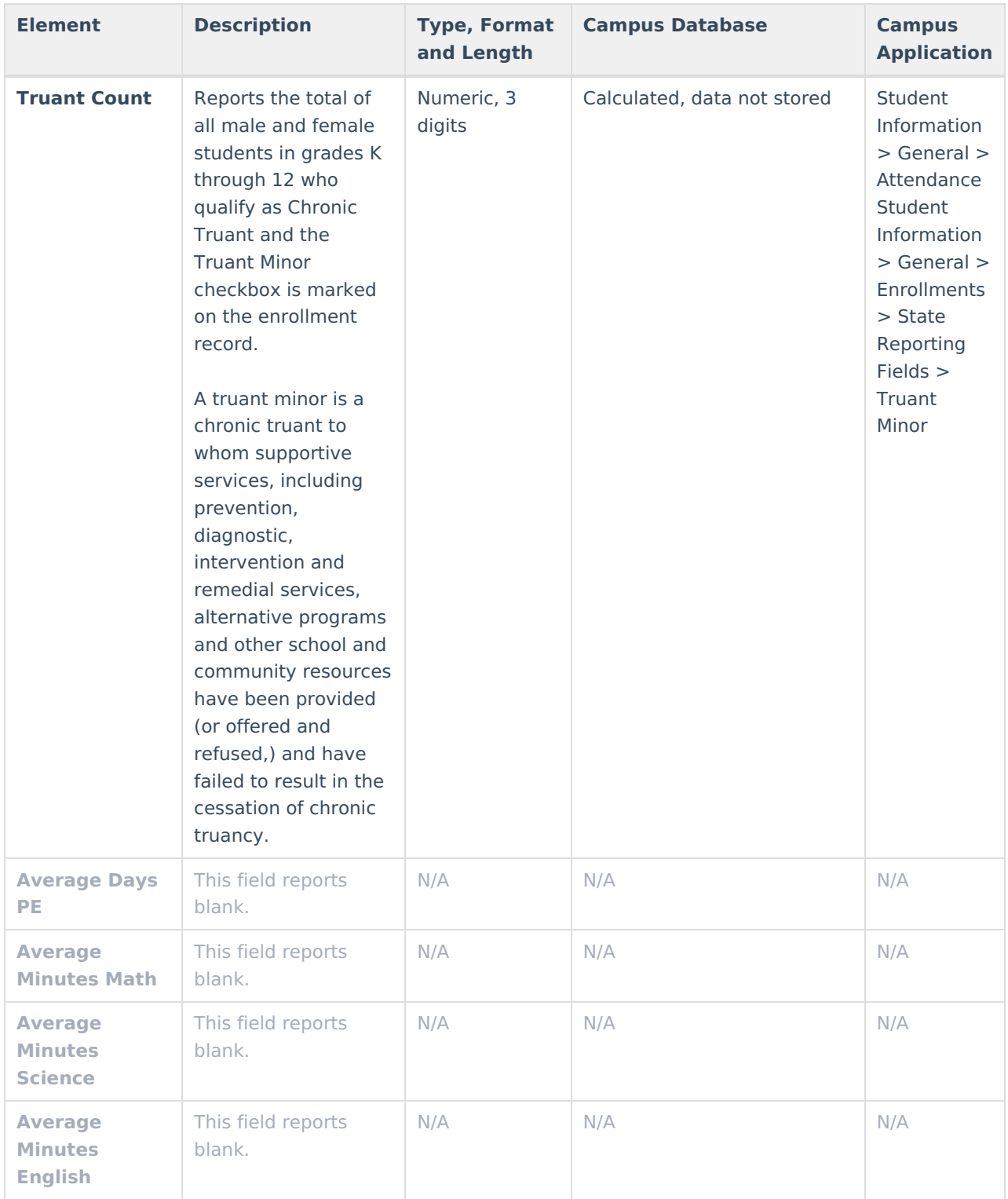

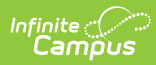

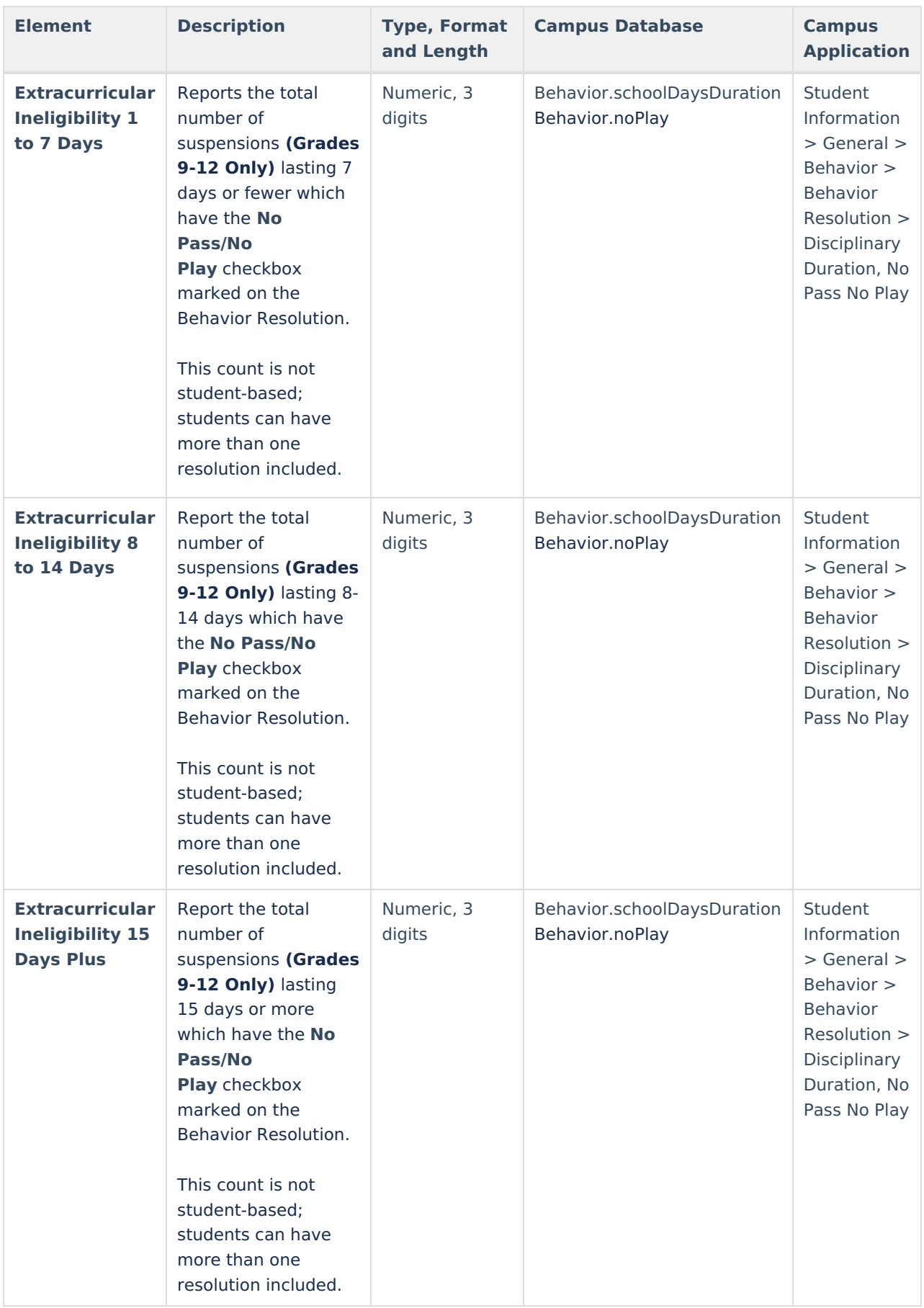

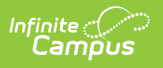